# **SISTEMI DI NUMERAZIONE**

#### **Sistemi di numerazione a base fissa**

Facciamo normalmente riferimento a sistemi di numerazione a base fissa, ad esempio nel sistema decimale usiamo una rappresentazione posizionale nella quale, le cifre in base alla posizione che occupano nel numero assumono un valore diverso da quello delle cifre precedenti o di quelle successive.

Nel sistema decimale il valore di ogni cifra va moltiplicato per 10<sup>n−1</sup>, ove con n indichiamo la posizione della cifra a partire dalla destra-

Considerando il numero 2478 avremo:

 $2478 = 2 \cdot 10^3 + 4 \cdot 10^2 + 7 \cdot 10^1 + 8 \cdot 10^0$ 

In generale un numero intero positivo N, nel sistema decimale si rappresenta nel seguente modo

 $N = A_n 10^n + A_{n-1} 10^{n-1} + ... + A_0 10^0$  con  $0 < A_n < 10$ 

Volendo rappresentare un numero usando un sistema di numerazione diverso dal sistema decimale, dobbiamo usare un sistema a base fissa che deve essere così formato:

- 1. la base deve essere un numero maggiore di 1 che possiamo indicare con B
- 2. un insieme di simboli con i quali vengono rappresentati i numeri ad iniziare dallo zero fino al numero che precede la base, si hanno quindi B simboli
- 3. qualunque numero ≥ *B* verrà rappresentato mediante una successione di simboli  $A_n; A_{n-1};..., A_i; A_0$  ha quindi

$$
A_n A_{n-1} \dots A_1 A_0 = A_n B^n + A_{n-1} B^{n-1} + \dots + A_1 B^1 + A_0 B^0
$$
\n<sup>(1)</sup>

dove gli elementi  $A_n$ ;  $A_{n-1}$ ; ...,  $A_1$ ;  $A_0$  appartengono all'insieme B dei simboli

4. ogni numero minore di 1 verrà rappresentato mediante una sequenza del tipo  $0, A_0 A_1 ... A_n = A_0 B^{-1} + A_1 B^{-2} + ... + A_n B^{-n}$  (2)

pertanto la generica espressione polinomiale, in un sistema di numerazione posizionale

che esprime un numero N in una assegnata base B sarà  $N = \sum_{i=1}^{N}$  $\sum_{i=1}^{n}$  *A*  $\sum_{i=1}^{n}$ *i i m*  $N = \sum A_i B$  $=\sum_{i=m}^{n} A_i B^i$  dove  $A_i \leq B-1$ 

### **Numerazione decimale**

Il sistema di numerazione più usato è quello decimale che è formato dalle dieci cifre 0,1,2,3,4,5,6,7,8,9.

Qualunque intero positivo N viene rappresentato come una sequenza di cifre decimali e può essere espresso come somma di successive potenza di 10 decrescenti in cui ogni potenza è moltiplicata per una cifra.

Ad esempio *N* = 3982,57

- È formato da
- 3 migliaia
- 9 centinaia
- 8 decine
- 2 unità
- 5 decimi
- 7 centesimi

e può essere espresso nella forma

 $3 \cdot 10^{3} + 9 \cdot 10^{2} + 8 \cdot 10^{1} + 2 \cdot 10^{0} + 5 \cdot 10^{-1} + 3 \cdot 10^{-2}$ 

**Sistema di numerazione binaria** 

Notevole importanza riveste il sistema di numerazione in base 2 o sistema binario, per le applicazioni che ha nel funzionamento delle calcolatrici elettroniche e dei computers; ricordiamo che la registrazione dei dati si ottiene mediante l'apertura o la chiusura di un circuito elettronico, la cifra 0 rappresenta il circuito aperto mentre la cifra 1 il circuito chiuso. Le sue due cifre vengono indicate con 0 e 1 dette anche bit (abbreviazione delle parole binary digit).

Qualunque numero binario può essere cinvertito in decimale come somma di ogni sua cifra per il suo : valore posizionale.

Esempi

 $(1001101)_2 = 1 \cdot 2^6 + 0 \cdot 2^5 + 0 \cdot 2^4 + 1 \cdot 2^3 + 1 \cdot 2^2 + 0 \cdot 2^1 + 1 \cdot 2^0 = (77)_{10}$  $(1110,101)_2 = 1 \cdot 2^3 + 1 \cdot 2^2 + 1 \cdot 2^1 + 0 \cdot 2^0 + 1 \cdot 2^{-1} + 0 \cdot 2^{-2} + 1 \cdot 2^{-3} = (14,625)_{10}$ 

Il vantaggio dell'uso del sistema binario deriva dal fatto che si utilizza il minor numero possibile di simboli, l'inconveniente è dovuto al fatto che è necessario un maggior numero di bit per rappresentare un numero rispetto alle cifre utilizzate in un qualunque altro sistema di numerazione.

**Conversione dal sistema decimale a binario** 

Convertiamo separatamente la parte intera e quella frazionaria.

Consideriamo il numero 107,87215

Indichiamo con A la parte intera: dividiamo A ed ogni successivo quoziente per 2 e consideriamo i resti, il quoziente nullo indica la fine del calcolo. La sequenza dei resti verrà letta dal basso verso l'alto.

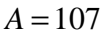

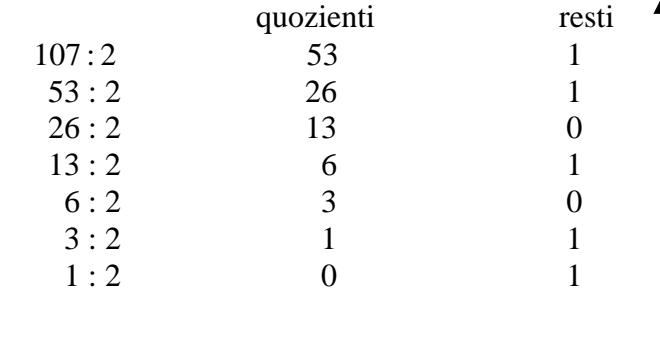

oppure

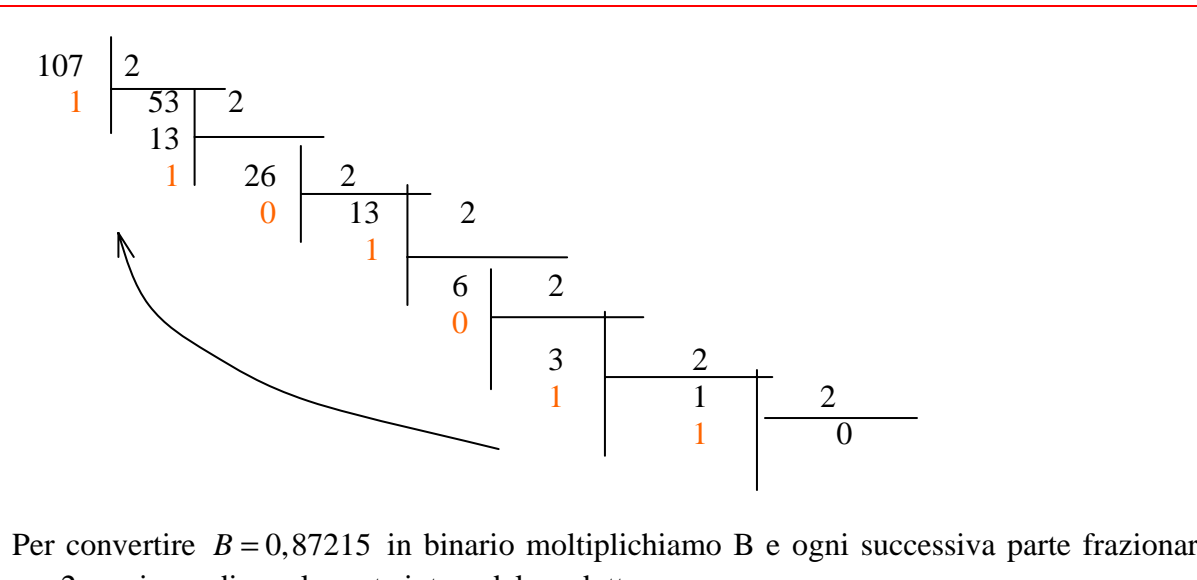

Per convertire  $B = 0.87215$  in binario moltiplichiamo B e ogni successiva parte frazionaria per 2 e poi prendiamo la parte intera del prodotto

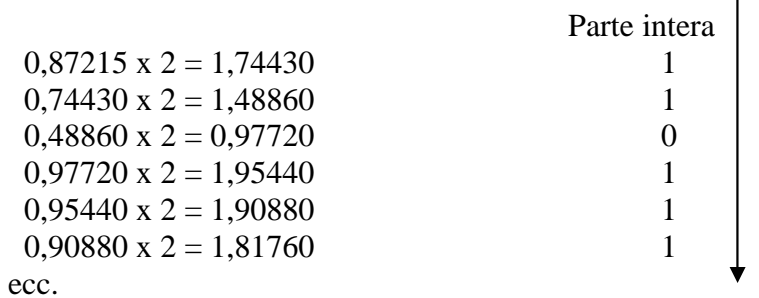

la fine del calcolo si ha quando la parte frazionaria è uguale a zero. Il numero binario sarà 1101011,110111…..

### **Operazioni nel sistema binario**

Le regole dell'aritmetica sono indipendenti dal sistema di numerazione e quindi sono applicabili al sistema binario.

### **Addizione**

ovvero  $0 + 0 = 0$  $0 + 1 = 1$  $1 + 0 = 1$ 

La tabella additiva sarà quindi

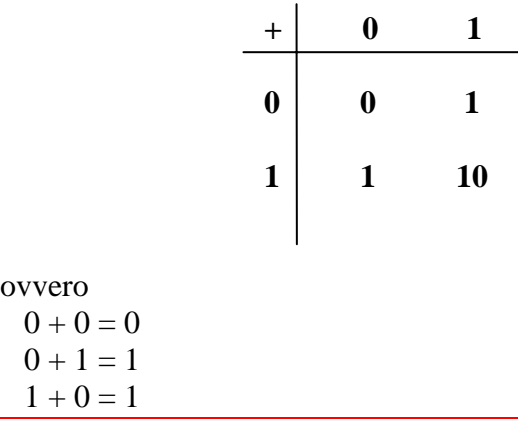

 $1 + 1 = 10$  (0 con il riporto di 1) Esempio Riporto 1 1 1  $1 1 1 +$  1 0 1 1 1 0 0 esempio Calcoliamo la somma fra i due numeri  $A = 1101001 = 105$ <sub>(10)</sub>  $B = 111011 = 57_{(10)}$  1 1 0 1 0 0 1 111 1 *riporto* 1101001 + 111011 10100010 I passaggi sono i seguenti  $1 + 1 = 0$  riporto 1  $1 + 0 + 0 = 1$  $0 + 0 = 0$  $1 + 1 = 0$  riporto 1  $1 + 0 + 1 = 0$  riporto 1  $1 + 1 + 1 = (0$  riporto  $1) \implies 0 + 1 = 1$  $1 + 1 = 10$ Esempio Calcolare la somma  $101 + 11 + 111$ Posiamo seguire il seguente metodo: addizioniamo i primi due numeri, al risultato della loro somma sommiamo il terzo e così via qualora ve ne fossero altri. 11 *riporto*  $101 +$ 11 1000

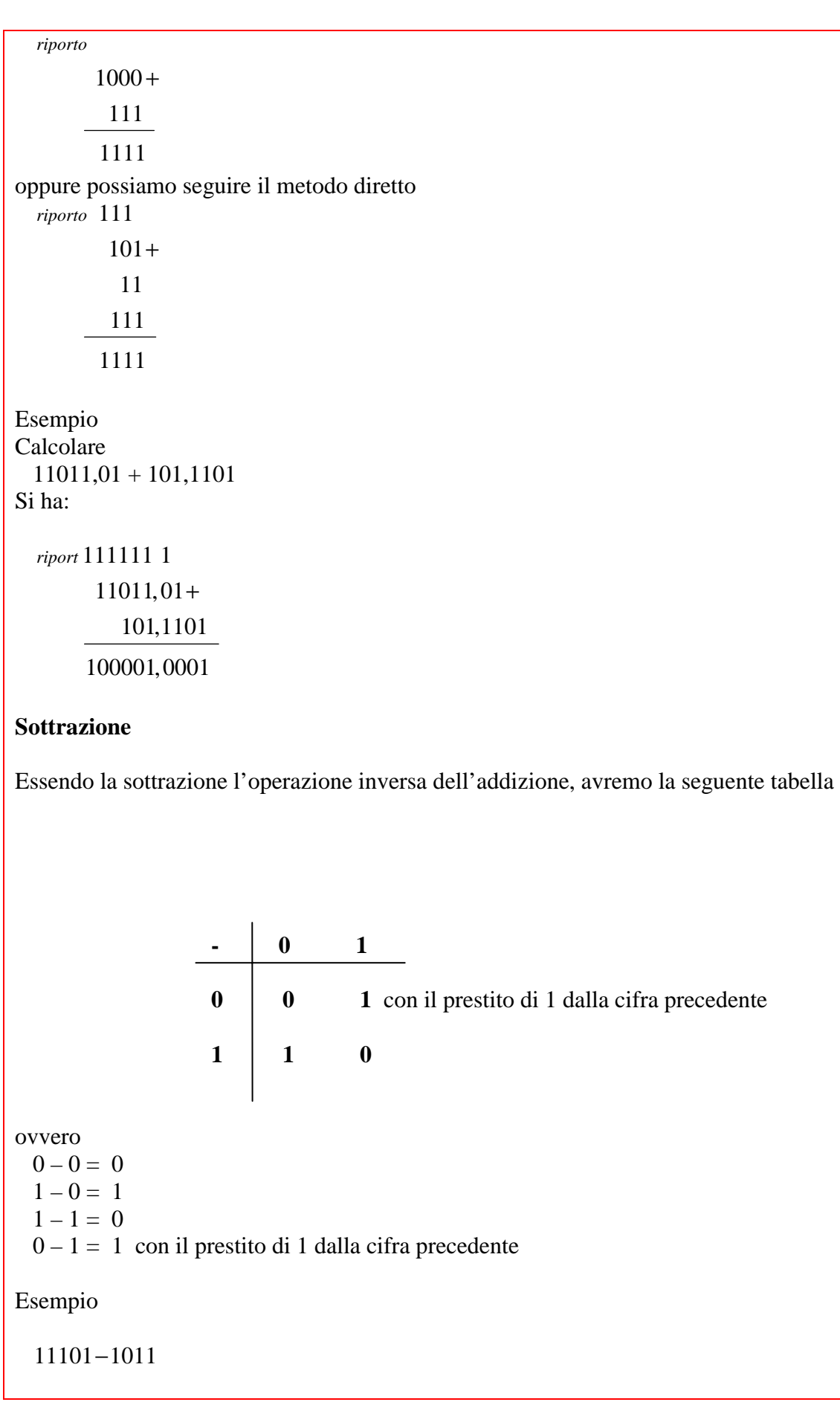

0 11101-1011 10010 Esempio  $11000 - 10011 = 101$ 011 11000-10011 00101 Esempio 1101,101-11,10111 0100101 1101,10100-11,10111 1001,11101

#### **Moltiplicazione**

La moltiplicazione tra due numeri binari segue le medesime regole di quella decimale, tenendo presente che:

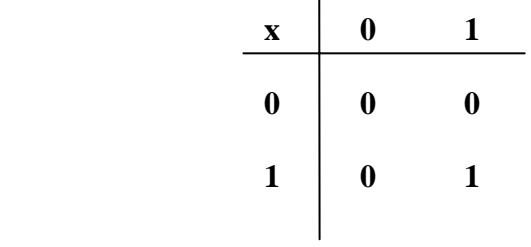

Esempio

Moltiplicare i numeri<br>1011= $11_{(10)}$  1  $101 = 5_{(10)}$  Si ha

Un caso ricorrente è la moltiplicazione per 2 o multipli di 2. In questo caso si aggiungono tanti zeri quante sono le volte che si moltiplica per 2 il numero di partenza.

Esempio

Moltiplicare per  $8 = 2^3$  il numero 1101. Si ha il risultato 1101000 cioè si aggiungono tre zeri al numero di partenza 1101

Divisione

La divisione tra numeri binari si effettua allo stesso modo con cui si effettua la divisione tra numeri decimali

Esempio

100100 :100

100100:100 100 1001  $= 100$ 100  $=$ .<br>پ پ

Esempio

1010001:11

Esempio

 1110111:1001 1110111 :1001 1001 1101 1011 1001 1011 1001 10 *resto* .<br>ب ب ب

Se si divide un numero binario per  $2^N$ , basta spostare la virgola di N cifre verso sinistra. Esempio: Dividere il numero binario 1100100 per  $8 = 2<sup>3</sup>$ . Si ha il numero binario 1100,1

## **Complementi decimali**

Sia assegnato un numero decimale A, per complemento a 9 di A si intende la differenza del numero le cui cifre sono tutte9 con il numero dato.

Esempio

*A* = 4308 Si ha 9999 − 4308 5691

Il complemento a 10 del numero A è invece il suo complemento a 9 più 1

Esempio

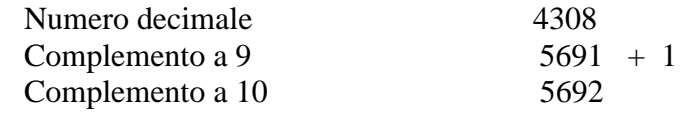

In modo analogo si procede con i numeri binari.

Esempio: trovare il complemento a 1 del numero  $N = 10001101$ . Si esegue la sottrazione fra il numero le cui cifre sono tutte 1 con il numero dato

11111111 −10001101 01110010

In pratica il complemento a 1 di un numero binario si ottiene scambiando tra loro gli 0 con gli 1 e viceversa.

Assegnato un numero N, per ottenere il complemento a 2, si trova prima il complemento a 1 (cambiando gli 0 in 1 e gli 1 in 0) e poi si somma 1 al risultato ottenuto.

Esempio

10011100 complemento a 1 1 01100100  $01100011+$ 

Si ha pertanto la seguente regola pratica

Assegnato un numero N, per ottenere il complemento a 2, si riscrivono i bit del numero a partire da destra lasciando invariati gli zeri fino al primo bit 1 , i successivi verranno scambiati  $0$  in 1 e 1 in  $0$ 

Esempio

 $10011100 \longrightarrow 01100100$